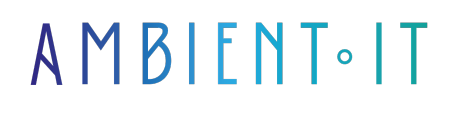

Mis à jour le 14/06/2024

[S'inscrire](https://www.ambient-it.net/formation/trino/)

# Formation Trino

3 jours (21 heures)

## Présentation

Anciennement connu sous le nom de PrestoSQL, notre formation Trino vous apprendra à traiter de grands ensembles de données de manière rapide et flexible sur cette plateforme d'analyse de données distribuée.

Durant ce cours, vous découvrirez la capacité de Trino à exécuter des requêtes SQL sur des sources de données variées, des bases de données relationnelles, des [data lakes](https://www.oracle.com/fr/database/data-lake-definition/) et des fichiers CSV.

Vous explorerez en profondeur plusieurs fonctionnalités de Trino comme l'optimisation des requêtes, la gestion des ressources et l'intégration avec des outils d'analyse de données populaires tels que Apache Superset et Tableau.

Par la maîtrise de Trino, vous acquérez des compétences essentielles en analyse de données distribuées qui vous préparera à relever les défis du traitement des données à grande échelle dans divers contextes professionnels.

Comme toutes nos formations, celle-ci se déroulera avec les toutes [dernières nouveautés](https://trino.io/docs/current/release.html) de **Trino** 

## **Objectifs**

- Comprendre l'architecture et les cas d'usage de Trino
- Administrer, surveiller et optimiser les performances de Trino
- Développer des compétences avancées en SQL et en intégration de données

## Public visé

● Data Engineer

## Pré-requis

- Connaissance de base en SQL
- Compréhension des concepts de base de données relationnelles
- Compétences en déploiement et en administration de systèmes informatiques
- Familiarité avec les environnements de Cloud Computing et les outils d'orchestration (Kubernetes)

## PROGRAMME DE NOTRE FORMATION TRINO

#### INTRODUCTION ET CONCEPTS DE BASE

- Présentation de Trino et ses cas d'usage typiques
- Architecture de Trino et principes de fonctionnement
- Vue d'ensemble des fonctionnalités clés et de l'écosystème Trino

#### INSTALLATION ET DÉPLOIEMENT

- Installer Trino sur Kubernetes avec Helm
- Configuration initiale et optimisation
- Déploiement de Trino avec le package RPM
- Gestion des configurations et des environnements

#### INTERFACES CLIENTS ET SÉCURITÉ

- Utilisation de l'interface en ligne de commande de Trino
- Configuration et utilisation des drivers JDBC
- Aperçu des mécanismes de sécurité : TLS/HTTPS, authentification
- Configuration des types d'authentifications (LDAP, OAuth 2.0, Kerberos)
- Contrôle d'accès et gestion des utilisateurs

#### ADMINISTRATION ET SURVEILLANCE

- Utiliser l'interface Web UI de Trino
- Techniques de tuning pour optimiser les performances de Trino
- Surveillance de Trino avec JMX et OpenTelemetry
- Gestion des logs et des événements système
- Pratiques avancées de gestion des ressources et des requêtes

#### SQL ET ENVIRONNEMENT DE REQUÊTES

- Fondamentaux du langage SQL dans Trino
- Fonctions et opérations SQL spécifiques à Trino
- Optimiser des requêtes et gestion des catalogues
- Techniques avancées comme le spilling to disk et le dynamic filtering

### CONNECTEURS ET INTÉGRATION DE DONNÉES

- Configurer et utiliser des connecteurs pour diverses sources de données
- Scénarios d'intégration avec Hive, Cassandra, Kafka
- Gestion des métadonnées et optimisation des accès aux données
- Développement de connecteurs personnalisés

#### OPTIMISATIONS ET FONCTIONS AVANCÉES

- Comprendre et mettre en œuvre des optimisations basées sur les coûts
- Explorer des capacités avancées de Trino pour l'analyse de données
- Utiliser des extensions comme Machine Learning et Geospatial
- Stratégies de mise à l'échelle et de distribution des requêtes
- Gestion efficace des grandes quantités de données

### Sociétés concernées

Cette formation s'adresse à la fois aux particuliers ainsi qu'aux entreprises, petites ou grandes, souhaitant former ses équipes à une nouvelle technologie informatique avancée ou bien à acquérir des connaissances métiers spécifiques ou des méthodes modernes.

### Positionnement à l'entrée en formation

Le positionnement à l'entrée en formation respecte les critères qualité Qualiopi. Dès son inscription définitive, l'apprenant reçoit un questionnaire d'auto-évaluation nous permettant d'apprécier son niveau estimé sur différents types de technologies, ses attentes et objectifs personnels quant à la formation à venir, dans les limites imposées par le format sélectionné. Ce questionnaire nous permet également d'anticiper certaines difficultés de connexion ou de sécurité interne en entreprise (intraentreprise ou classe virtuelle) qui pourraient être problématiques pour le suivi et le bon déroulement de la session de formation.

## Méthodes pédagogiques

Stage Pratique : 60% Pratique, 40% Théorie. Support de la formation distribué au format numérique à tous les participants.

### **Organisation**

Le cours alterne les apports théoriques du formateur soutenus par des exemples et des séances de réflexions, et de travail en groupe.

## Validation

À la fin de la session, un questionnaire à choix multiples permet de vérifier l'acquisition correcte des compétences.

## **Sanction**

Une attestation sera remise à chaque stagiaire qui aura suivi la totalité de la formation.

[Page Web du Programme de Formation](https://www.ambient-it.net/formation/trino/) - Annexe 1 - Fiche formation Organisme de formation enregistré sous le numéro 11 75 54743 75. Cet enregistrement ne vaut pas agrément de l'État. © Ambient IT 2015-2024. Tous droits réservés. Paris, France - Suisse - Belgique - Luxembourg